### C++ fundamentals with use cases from finance Tutorial 3: Counterparty Credit Risk management, Backtesting set up

Ivan Zhdankin

# Business Context: Counterparty Credit Risk management, Backtesting set up

- Counterparty Credit Risk risk of the counterparty default and consequent loss in our portfolio
- For this tutorial we assume that we have several loans in our portfolio with different counterparties
- Loan is represented by:
	- $\blacktriangleright$  Notional
	- $\triangleright$  APR (annual percentage rate)
	- **► Rank probability of counterparty default (** $\in$  **[0, 1])**
- In case of the counterparty default there is loss in our portfolio exposure at default (EAD):

 $FAD = Notional$ 

• Thus the Expected Loss is equal to:

 $EL = Notional * Rank$ 

Which is loss weighted by the probability of loss

## Part 1/4

- **·** Define a Class Loan
- The class should contain private member variables: ID, Notional, APR (annual percentage rate), rank (probability of the counterpart default)
- The class should contain public member functions, use keyword const where possible:
	- ► GetNotional, GetAPR, GetRank, GetID take no input parameters and return the corresponding values of the variables
- Define operator overloading as a free function to compare two objects of a class Loan (one loan is smaller than another if it is riskier than another, that is: Notional<sub>1</sub> \* rank<sub>1</sub> > Notional<sub>2</sub> \* rank<sub>2</sub>)

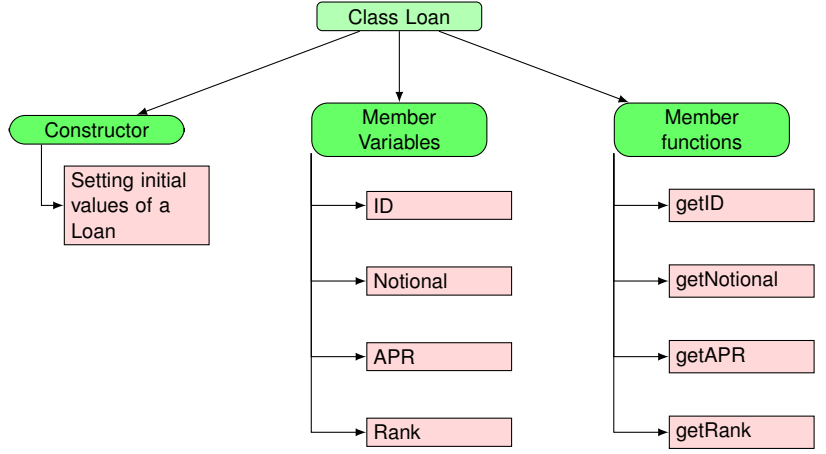

#### Part 2/4

- Define operator overloading as a free function to merge two objects of a class Loan into one Loan object
- The merged load should have Notional equal to the sum of the individual Notionals:

 $Notional = Notional<sub>1</sub> + Notional<sub>2</sub>$ 

The merged loan should have rank and APR which are defined as weighted average of the individual ranks and APRs:

> $rank = \frac{Notional_1 * rank_1 + Notional_2 * rank_2}{Matical \cdot Matical}$  $Notional<sub>1</sub> + Notional<sub>2</sub>$  $APR = \frac{Notional_1 * APR_1 + Notional_2 * APR_2}{Mational_1 * Mational_2 * RPR_2}$  $Notional<sub>1</sub> + Notional<sub>2</sub>$

### Part 3/4

- Modify the class Loan to be template class that can have different types of the ID (int, double, string)
- Create different instances of the class to validate your code
- Create template free function which takes the 4 variables and return the weighted average of them (this function would help to calculate weighted Rank and APR)
- In main function create instance of a class and then define a reference and a pointer to it
- Print out on the screen the ID of the object using the reference and using the pointer
- Using the keyword **this** define the member function of the class to return the combined ID: the function should take only one object of a class and return combined IDs
- Let us define a **friend** function that is able to change the ID of any Loan

#### Part 4/4

- Define a class Backtesting
- The class should have private variable name
- The class should have public member functions:
	- $\triangleright$  Constructor takes name of the backtest as input parameter, assign it to the member variable name and print out on the screen "test has started"
	- $\triangleright$  Destructor print out on the screen "test has finished"
	- $\triangleright$  GetName takes no parameters and return the name of a backtest
- In main function instantiate an object of a class in a separate scope defined by the curve brackets
- Instantiate an object of the class and allocate memory on the heap using operator **new**
- Using operator **delete** remove the created object from the heap